# Practical Information

Lecture 0 of TDA384/DIT391

SP3

**Principles of Concurrent Programming** 

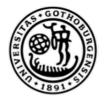

#### UNIVERSITY OF GOTHENBURG

Nir Piterman and Gerardo Schneider

Chalmers University of Technology | University of Gothenburg

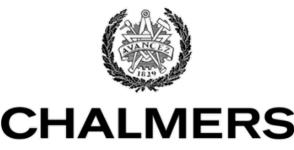

UNIVERSITY OF TECHNOLOGY

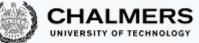

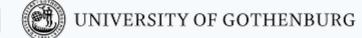

## Canvas Room and Course Website

Make sure to regularly check the Canvas Room and Course Website:

**Canvas** Announcements, discussion forum, videos

CTH login <a href="https://chalmers.instructure.com/courses/27957">https://chalmers.instructure.com/courses/27957</a>

GU login <a href="https://chalmers.instructure.com/courses/12523~27957">https://chalmers.instructure.com/courses/12523~27957</a>

Website Lectures, labs, exams, ... http://www.cse.chalmers.se/edu/course/TDA384\_LP3

These should be your primary sources of information about the course

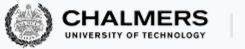

## **Discussion Forum**

Use the Canvas discussion forum for questions and discussions of general interest to the course:

https://canvas.chalmers.se/courses/27957/discussion topics https://canvas.gu.se/courses/12523~27957/discussion topics

The forum URL is of course linked from the course website.

Do not share solutions to labs on Canvas (or anywhere else) !!!

#### Lectures

- Most lectures are given in HB1
- Two lectures in SB-H2
- One lecture in HB3

- One lecture in **HA1**
- One lecture in **HC4**

• Check out TimeEdit!

|         |             | Mon         | Wed         |             | Fri         |  |
|---------|-------------|-------------|-------------|-------------|-------------|--|
|         |             | 10:00-11:45 | 10:00-11:45 | 13:15-15:00 | 10:00-11:45 |  |
| Week 3  | 15/01-19/01 | 15 Jan 2024 | 17 Jan 2024 | 17 Jan 2024 | 19 Jan 2024 |  |
| Week 4  | 22/01-26/01 | 22 Jan 2024 | 24 Jan 2024 | 24 Jan 2024 |             |  |
| Week 5  | 29/01-02/02 |             | 31 Jan 2024 |             | 02 Feb 2024 |  |
| Week 6  | 05/02-09/02 | 05 Feb 2024 |             |             |             |  |
| Week 7  | 12/02-16/02 | 12 Feb 2024 | 14 Feb 2024 | 14 Feb 2024 | 16 Feb 2024 |  |
| Week 8  | 19/02-23/02 |             |             |             |             |  |
| Week 9  | 26/02-01/03 |             |             |             |             |  |
| Week 10 | 04/03-08/03 | 04 Mar 2024 |             |             |             |  |

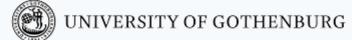

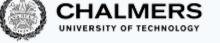

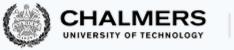

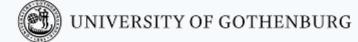

#### Labs

- At the beginning of the course, register in Fire
- Lab assistance requests
  - Create a Zoom meeting without password
  - Put support requests on <u>Waglys</u>
  - Name for support request (limited to 20 chars):
    - Zoom meeting ID (not link) & Add Chalmers ID (if possible)
- Demo signup
  - A doodle with available slots will be posted on the appropriate lab page before each deadline
  - Create a Zoom meeting (without password)
  - Register the day **before** the demos
  - Use group ID + Zoom meeting ID as name in the poll
  - Be on Zoom 5 minutes before your time and be ready to run the demo

|         |             | Mon         | Wed         |             |             | Fri         |             |              |
|---------|-------------|-------------|-------------|-------------|-------------|-------------|-------------|--------------|
|         |             | 10:00-11:45 | 10:00-11:45 | 13:15-15:00 | 15:15-17:00 | 08:00-09:45 | 10:00-11:45 |              |
| Week 3  | 15/01-19/01 |             |             |             | 17 Jan 2024 | 19 Jan 2024 |             | [LAB 0]      |
| Week 4  | 22/01-26/01 |             |             |             | 24 Jan 2024 | 26 Jan 2024 | 26 Jan 2024 |              |
| Week 5  | 29/01-02/02 | 29 Jan 2024 |             | 31 Jan 2024 | 31 Jan 2024 | 02 Feb 2024 |             | [LAB 1 DEMO] |
| Week 6  | 05/02-09/02 |             |             |             |             | 09 Feb 2024 | 09 Feb 2024 |              |
| Week 7  | 12/02-16/02 |             |             |             | 14 Feb 2024 | 16 Feb 2024 |             |              |
| Week 8  | 19/02-23/02 | 19 Feb 2024 | 21 Feb 2024 | 21 Feb 2024 | 21 Feb 2024 | 23 Feb 2024 | 23 Feb 2024 | [LAB 2 DEMO] |
| Week 9  | 26/02-01/03 | 26 Feb 2024 | 28 Feb 2024 | 28 Feb 2024 | 28 Feb 2024 | 01 Mar 2024 | 01 Mar 2024 |              |
| Week 10 | 04/03-08/03 |             | 06 Mar 2024 | 06 Mar 2024 | 06 Mar 2024 |             | 8 Mar 2024  | [LAB 3 DEMO] |

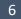

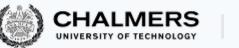

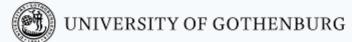

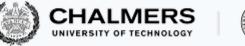

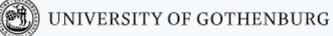

Labs

- Mixing physical and online labs
  - Demos, and labs on Fridays at 8:00, will be online

#### CHECK COURSE HOMEPAGE AND ANNOUNCEMENTS!

## The teaching team

#### Lecturer/Examiner

Gerardo Schneider

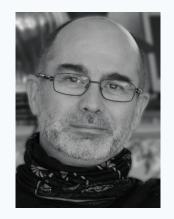

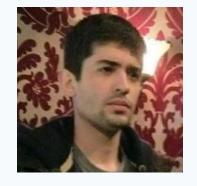

Guilherme da Silva

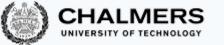

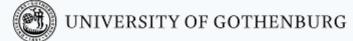

#### Teaching assistants (TAs)

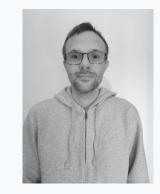

David Lidell

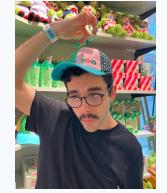

Reza Rezvan

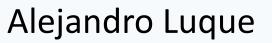

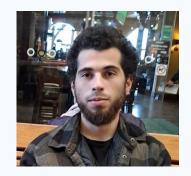

Ali Saaeddin

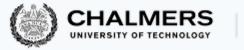

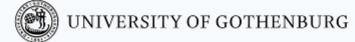

## If you have questions

- Ask them during lectures and lab sessions
- Post them on Canvas discussion forum
  - Questions of general interest
- Send an email to <u>pcp-teachers@lists.chalmers.se</u>
  - Questions of personal nature / requiring a quick reaction from the teachers
- Book an appointment with the teacher or TAs (by email to pcp-teachers)

## Student Representatives

#### Chalmers

• ...

- TKDAT: August Ådahl (august.adahl@outlook.com)
- TKDAT: Isac Åkesson Jansen (<u>isacakessonjansen@gmail.com</u>)

GU • You?

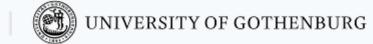

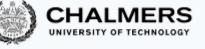

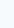

### Main Learning Goals

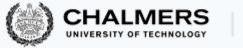

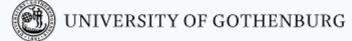

- By the end of the course, you should be able to
  - Understand the problems common to concurrent and parallel systems
  - Demonstrate techniques and patterns to reason about and write correct and efficient concurrent programs
  - Apply those techniques and patterns in modern programming languages
    - In practice, focus on Java and Erlang

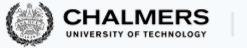

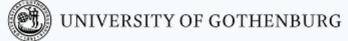

## Overview of the Course

- Introduction to concurrency
- Part 1. Classic, shared-memory concurrency in Java:
  - Java threads
  - Locks, semaphores and monitors
- Part 2. Message-passing concurrency:
  - Erlang and the actor model
- Part 3. Parallelizing computations:
  - fork/join parallelism
  - lock-free programming

|            | [              |                                                                                                    |  |
|------------|----------------|----------------------------------------------------------------------------------------------------|--|
| Class<br># | Date           | Торіс                                                                                              |  |
| 1          | Mon,<br>Jan 15 | Introduction to concurrent programming                                                             |  |
| 2          | Wed,<br>Jan 17 | Races locks and semaphores                                                                         |  |
| 3          | Wed,<br>Jan 17 | Models of concurrency and synchronization algorithms                                               |  |
| 4          | Fri, Jan<br>19 | Models of concurrency and synchronization algorithms                                               |  |
| 5          | Mon,<br>Jan 22 | Synchronization problems with semaphores                                                           |  |
| 6          | Wed,<br>Jan 24 | Synchronization problems with semaphores & Monitors                                                |  |
| 7          | Wed,<br>Jan 24 | Intro to FP in Erlang                                                                              |  |
| 8          | Wed,<br>Jan 31 | Intro to FP in Erlang & Message-passing concurrency in Erlang                                      |  |
| 9          | Fri, Feb<br>2  | Message-passing concurrency in Erlang & Sync<br>problems with message-passing                      |  |
| 10         | Mon,<br>Feb 5  | Parallelizing computations                                                                         |  |
| 11         | Mon,<br>Feb 12 | Parallel linked lists                                                                              |  |
| 12         | Wed,<br>Feb 14 | Lock-free programming & Verification of Concurrent<br>Programming                                  |  |
| 13         | Wed,<br>Feb 14 | Verification of Concurrent Programming                                                             |  |
| 14         | Fri, Feb<br>16 | Concurrently writing into a data base without locks<br>& Runtime verification of Kotlin coroutines |  |
| 15         | Mon,<br>Mar 4  | Revision                                                                                           |  |
|            |                |                                                                                                    |  |

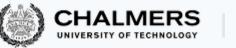

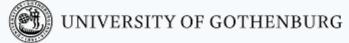

Lectures

- 13 lectures + 1 revision lecture + 1 guest lecture (Lecture 14 - TBD)
- 2 Tutorials (Java and Erlang)
- Some lectures will take less/more time -> the schema might then be rescheduled

# Make sure to check up-to-date schedule <u>on the website</u>!

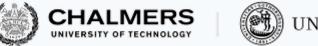

#### Labs

There will be one preparation lab and three "real" labs – one for each part of the course:

- **1.** Trainspotting (Java)
- 2. CCHAT (Erlang)
- 3. A-mazed (Java)

Descriptions of the labs, deadlines, and rules are on the website

- Lab 0: Set up and register your group (2 students) in Fire
- Make sure to check the lab/room schedule on the website

## Do not share solutions to labs on Canvas (or anywhere else) !!!

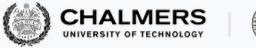

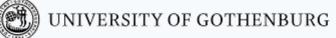

#### Tutorials

There will be 2 tutorials

- 1. Java tutorial: Wed Jan 17 at 15:15
- 2. Erlang tutorial: Wed Jan 24 at 15:15

NOTE: THE TUTORIALS WILL BE GIVEN IN ONE OF THE ROOM, BUT SINCE THERE ARE 3 ALLOCATED ROOMS, IT WILL BE DONE VIA ZOOM

-> PLEASE BRING EARPHONES!

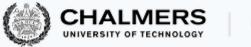

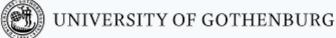

## Slides and Reading Material

Lecture slides: will be <u>on the website</u> Books:

- Ben-Ari: Principles of concurrent and distributed programming, 2nd edition
- Hébert: Learn you some Erlang for great good (free online)
- Herlihy & Shavit: The art of multiprocessor programming

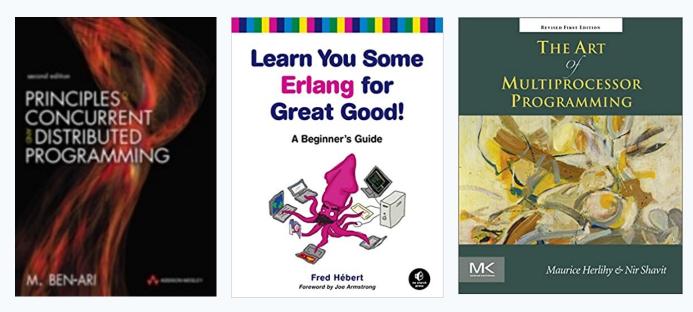

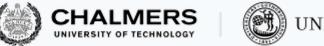

#### UNIVERSITY OF GOTHENBURG

#### Exam

- Open-book exam:
  - max. 2 textbooks
  - max. 4 two-sided A4 sheets of notes (printed or handwritten)
  - an English dictionary
- All topics in the lectures can be examined (except guest lectures)
- See exams of previous years for examples (on the website)
- Exam dates:
  - 11 March 2024
  - 22 August 2024 (re-exam)
  - October 2024 (TBA)
- Check the website for updates!
- Exam grading: <u>see the course website</u>

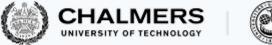

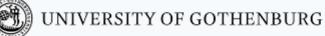

## **Computing Resources**

- Install Java and Erlang/OTP on your computers
- Try out the examples presented in class; the complete examples will be available <u>on the website</u> for each lecture
- Lab 1 (Trainspotting) requires a simulator, which runs on the lab computers (Unix/Linux workstations)
- See the course website for instructions on how to
  - use the lab computers, and
  - set up Java & Erlang/OTP on your own computers

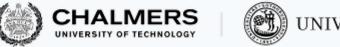

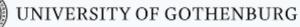

# There are two lab sessions this week (Wed and Fri) – What's the point of that?

- LAB 0: Setup the system, create your group, etc.
- Setup the train system!
- Start playing with it with sequential programs:
  - Have only one train
  - Start and stop
  - Check distances and speeds
  - When is a train on a switch?
  - Make plans

Check the webpage regularly!

• And of course, the Java Tutorial

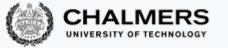

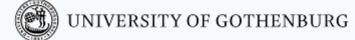

## Erlang, Erlang, Erlang, ...

- Start early!
- Install the Erlang environment
- Start the online tutorial
- Especially if you have never done functional programming before
- Attend the Erlang Tutorial!

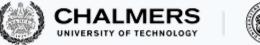

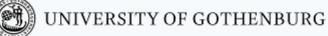

## **Course Evaluation**

- Please remember to fill in the course evaluation ("kursvärdering") when the time comes!
  - Important feedback for us
  - To know what can be improved as well as what is working well